# **Panasonic**

# **Инструкции за работа Кратък наръчник**

**LCD проектор За професионална употреба**

 **Модел №** PT-FZ570 PT-FW530 PT-FX500

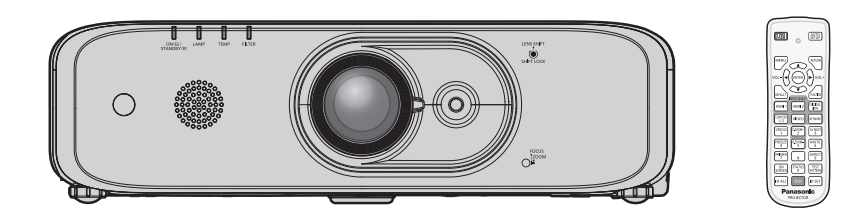

# **Прочетете преди употреба**

Инструкциите за работа за този проектор включват "Инструкции за работа – основно ръководство" (настоящия документ) и "Инструкции за работа – функционално ръководство" (PDF).

Настоящото ръководство е версия с извадки на "Инструкции за работа – функционално ръководство". За повече информация, моля, вижте "Инструкции за работа – функционално ръководство" (PDF), включени в предоставения с комплекта CD-ROM.

• На вашия език се предлагат само "Инструкции за работа – основно ръководство" (настоящият документ). За подробности, моля, прочетете "Инструкции за работа – функционално ръководство" (PDF), предлагано на други езици.

Благодарим ви, че закупихте този продукт на Panasonic.

- Преди да използвате продукта, моля, прочетете инструкциите внимателно и запазете това ръководство за използване в бъдеще.
- Преди да използвате проектора, непременно се запознайте с раздела "Прочетете първо това!" ( $\rightarrow$  стр. от 4 до 8).

# **Съдържание**

#### **Важна информация**

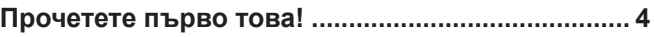

#### **Подготовка**

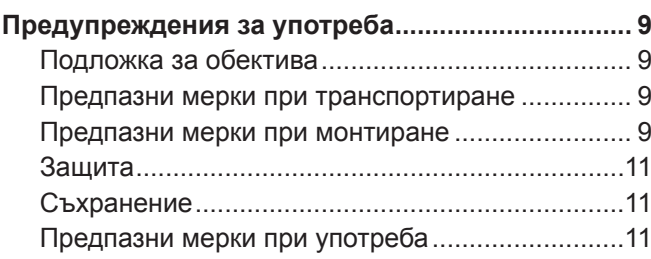

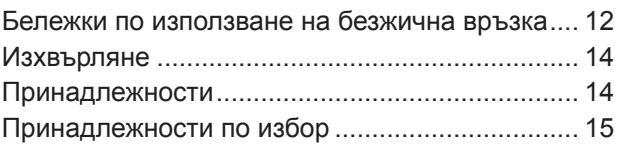

#### **Основни операции**

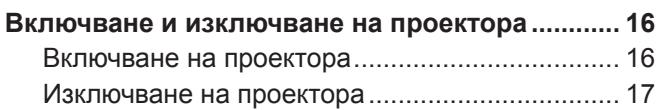

# **■ Търговски марки**

- Windows и Internet Explorer са регистрирани търговски марки на Microsoft Corporation в Съединените щати и други държави.
- **Mac, macOS, OS X, iPad, iPhone, iPod touch и Safari са търговски марки на Apple Inc., регистрирани** в Съединените щати и други държави.
- Термините HDMI и HDMI High-Definition Multimedia Interface, и логото HDMI са търговски марки или регистрирани търговски марки на HDMI Licensing Administrator, Inc. в Съединените щати и други държави.
- Crestron Connected, фирмената емблема на Crestron Connected, Crestron Fusion, Crestron RoomView и RoomView са търговски марки или регистрирани търговски марки на Crestron Electronics, Inc. в САЩ и/или други държави.
- PJLink™ е търговска марка или очакваща регистрация търговска марка в Япония, Съединените щати и други държави и региони.
- $\bullet$  Adobe, Acrobat, Flash Player и Reader са или регистрирани търговски марки, или търговски марки на Adobe Systems Incorporated в САЩ и/или други държави.
- Всички други наименования, имена на фирми и продукти, упоменати в това ръководство, са търговски марки или регистрирани търговски марки на съответните им собственици.

Моля, обърнете внимание, че символите ® и TM не се показват в това ръководство.

#### **■Илюстрации в ръководството**

- Илюстрациите на проектора, екрана и други части може да се различават от действителния продукт.
- f Показаните снимки в това ръководство са илюстрации на PT-FZ570; другите модели имат свои собствени характеристики и може да са различни от показаните.

# **• Страници за справка**

- $\bullet$  Страниците за справка в това ръководство са посочени по следния начин ( $\bullet$  стр. 00).
- f Препратките към PDF ръководството в предоставения CD-ROM диск са указани с техните заглавия като "ХХХХ" (→ Инструкции за работа – Функционално ръководство). В това ръководството препратките към Инструкции за работа – Функционално ръководство са указани със заглавията във версията на английски език.

# ■ Термин

• В това ръководство спомагателното устройство "Безжично устройство за дистанционно управление" се нарича "дистанционно управление".

#### **■ Как да преглеждате "Инструкции за работа"**

#### **1) Пуснете програмата за стартиране на приложения**

- Поставете предоставения с комплекта CD-ROM в CD устройството. Програмата за стартиране на приложения стартира автоматично. Ако това не се случи, кликнете двукратно върху "Launcher.exe" на CD-ROM диска. (Когато се покаже автоматичният екран за възпроизвеждане, изберете съответното местоположение, така че "Launcher. exe" да се изпълни.)
- **2) Кликнете върху [Projector Operating Instructions] в менюто или двукратно върху "MANUALS"** → **"Index.pdf" в CD-ROM диска.**
	- Извежда се списъкът с наличните езици.

#### **3) Изберете желания език.**

• "Инструкции за работа" (PDF) се отваря на избрания език.

#### **■ Как да преглеждате инструкциите за работа на софтуера и списъка със съвместими модели устройства**

#### **1) Пуснете програмата за стартиране на приложения**

• Поставете предоставения с комплекта CD-ROM в CD устройството. Програмата за стартиране на приложения стартира автоматично. Ако това не се случи, кликнете двукратно върху "Launcher.exe" на CD-ROM диска. (Когато се покаже автоматичният екран за възпроизвеждане, изберете съответното местоположение, така че "Launcher.

- **2) В менюто изберете софтуера, който искате да видите, и кликнете върху [Refer To Operating Instructions] или [Refer To List of Compatible Device Models].**
	- Отварят се "Инструкции за работа" (PDF) или "Списък със съвместими модели устройства" (PDF). (Само на английски език)

#### ■ Как се инсталира софтуерът

exe" да се изпълни.)

#### **1) Пуснете програмата за стартиране на приложения**

• Поставете предоставения с комплекта CD-ROM в CD устройството. Програмата за стартиране на приложения стартира автоматично.

Ако това не се случи, кликнете двукратно върху Launcher.exe на CD-ROM диска. (Когато се покаже автоматичният екран за възпроизвеждане, изберете съответното местоположение, така че Launcher. exe да се изпълни.)

#### **2) Стартирайте програмата за инсталиране.**

• Изберете софтуерът, който искате да инсталирате, и кликнете върху [Install].

#### **3) Извършете инсталацията.**

- $\bullet$  Когато се покаже екранът за инсталиране, изпълнете инструкциите на екрана, за да инсталирате софтуерът.
	- За подробности вижте инструкциите за работа на софтуера. (Само на английски език)

#### **Забележка**

- Софтуерът, включен в предоставения CD-ROM се изпълнява под Windows. За да инсталирате Multi Monitoring & Control Software (Софтуер за мониторинг и управление на проектори), може да се наложи да инсталирате Microsoft .NET Framework. За подробности вижте инструкциите за работа на софтуера.
- На компютри Mac е възможно само преглеждането на инструкциите за работа.  $\Box$ Инструкции за работа" (PDF) може да се преглежда, като се кликне двукратно върху MANUALS  $\rightarrow$ Index.pdf на CD-ROM диска.
- За да използвате PDF файл за съответното ръководство с инструкции, трябва да инсталирате Adobe® Reader® .

Не се поддържат програми за преглед на PDF файлове, различни от Adobe Reader.

# **Прочетете първо това!**

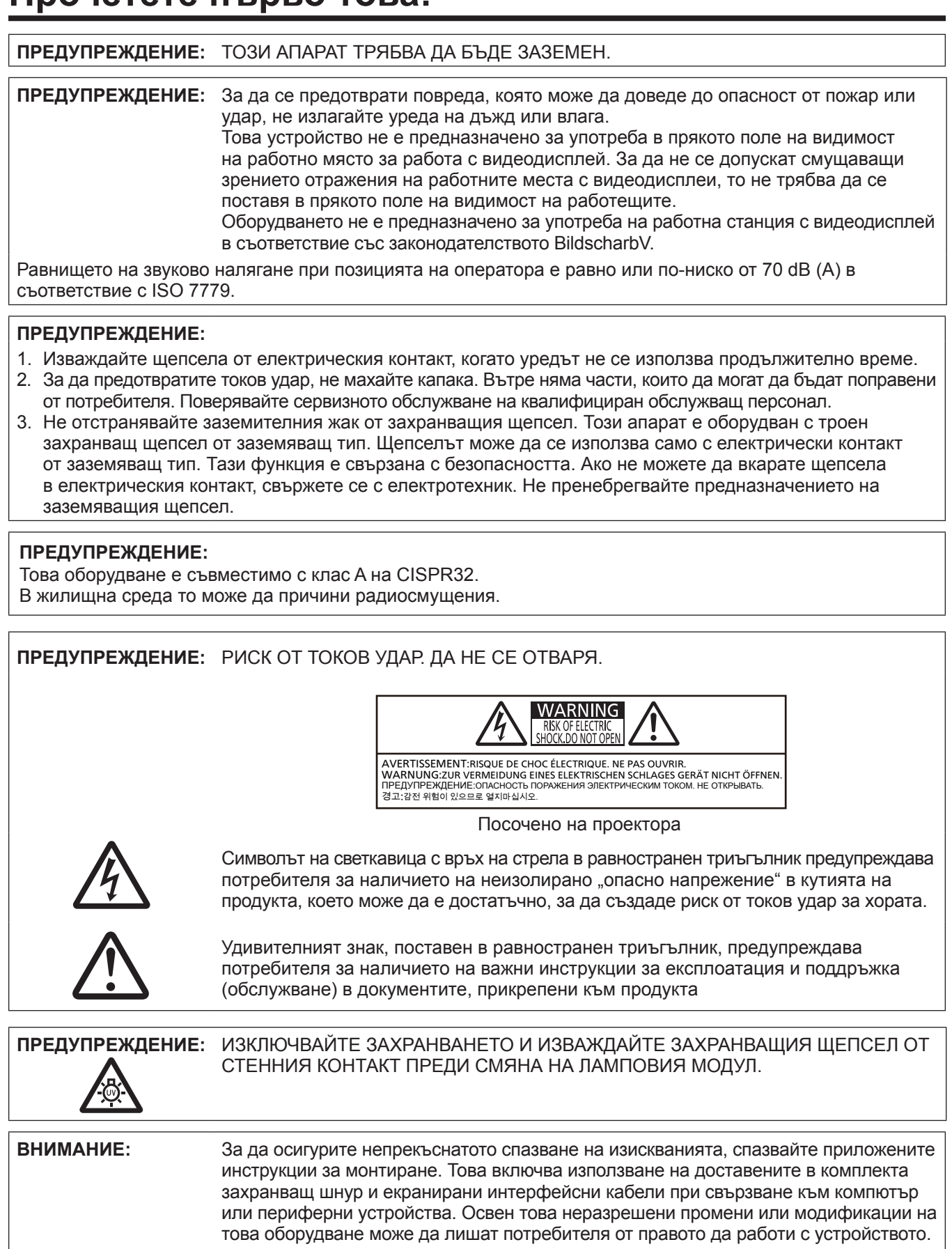

Това е устройство за прожектиране на изображения върху екран и др. и не е предназначено за използване като вътрешно осветление в домашна среда.

Директива 2009/125/ЕО

**Производител:** Panasonic Connect Co., Ltd. 4-1-62 Minoshima, Hakata-ku, Fukuoka 812-8531, Япония **Вносител:** Panasonic Connect Europe GmbH **Упълномощен представител в ЕС:** Panasonic Testing Centre Winsbergring 15, 22525 Hamburg, Германия

# **ПРЕДУПРЕЖДЕНИЕ:**

# **ЗАХРАНВАНЕ**

**Стенният контакт или прекъсвачът на веригата трябва да е монтиран близо до оборудването и да е с лесен достъп при възникване на проблем. Ако възникнат следните проблеми, незабавно прекъснете електрозахранването.**

Продължаващото използване на проектора при тези условия може да доведе до възникване на пожар или токов удар.

- Ако в проектора проникнат чужди тела или вода, незабавно прекъснете електрозахранването.
- Ако проекторът бъде изпуснат или корпусът му се счупи, незабавно прекъснете електрозахранването.
- Ако забележите дим, странни миризми или шум, излизащи от проектора, незабавно прекъснете електрозахранването.

Моля, свържете се с упълномощен сервизен център за ремонти и не се опитвайте да ремонтирате проектора сами.

#### **Не докосвайте проектора или кабела по време на буря.**

Това може да доведе до токови удари.

#### **Не правете нищо, което може да повреди захранващия шнур или щепсел.**

Използването на повреден захранващ шнур може да доведе до токов удар, късо съединение или пожар. • Не повреждайте захранващия шнур, не го модифицирайте, не го оставяйте близо до горещи предмети, не го огъвайте прекомерно, не го усуквайте, дърпайте, не поставяйте тежки предмети върху него и не го завивайте на сноп.

Обръщайте се към упълномощен сервизен център за всички ремонти на захранващия кабел, които може да са необходими.

#### **Вкарвайте докрай захранващия щепсел в стенния контакт, а захранващия конектор – в клемата на проектора.**

- Неправилното поставяне на щепсела може да доведе до възникване на токови удари или прегряване.
- Не използвайте щепсели, които са повредени или стенни контакти, които се изваждат от стената.

#### **Използвайте само доставения с комплекта захранващ шнур.**

Неспазването на горното ще доведе до възникването на токови удари или пожар. Моля, имайте предвид, че ако не използвате доставения захранващ шнур за заземяване на устройството от страната на контакта, това може да доведе до токови удари.

#### **Почиствайте редовно захранващия щепсел, за да не се покрие с прах.**

В противен случай може да възникне пожар.

- $\bullet$  Ако върху захранващия щепсел се натрупа прах, появилата се в резултат на това влага може да повреди изолацията.
- Ако не използвате проектора продължително време, издърпайте захранващия щепсел от стенния контакт. Изваждайте захранващия щепсел от стенния контакт и го забърсвайте редовно със суха кърпа.

# **Не работете със захранващия щепсел и захранващия конектор с мокри ръце.**

Неспазването на горното ще доведе до възникването на токови удари.

#### **Не претоварвайте стенния контакт.**

Ако електрозахранването бъде претоварено (например чрез използване на твърде много адаптери), може да възникне прегряване, което да доведе до пожар.

# **ПО ВРЕМЕ НА УПОТРЕБА/МОНТИРАНЕ**

**Не поставяйте проектора върху меки материали, като мокет или гъбести подложки.** Това ще доведе до прегряване, което може да причини изгаряния, пожар или повреда на проектора.

#### **Не поставяйте проектора във влажни или прашни места или на места, където може да влезе в контакт с мазен дим или мазни изпарения.**

Използването на проектора в такива условия ще доведе до възникване на пожар, токов удар или повреждане на компонентите. Повредените компоненти (като например скобите за монтаж на таван) може да причинят падане на монтирания на тавана проектор.

#### **Не монтирайте проектора на място, което не е достатъчно здраво, за да поеме тежестта му или върху повърхност, която е наклонена или нестабилна.**

Неспазването на горното ще причини падане или накланяне на проектора, в резултат на което могат да настъпят сериозни наранявания или повреди.

# **ПРЕДУПРЕЖДЕНИЕ:**

# **Не покривайте отворите за входящ/изходящ въздух.**

Това ще доведе до прегряване, което може да причини пожар или повреда на проектора.

- Не поставяйте проектора в тесни места с лоша вентилация.
- Не поставяйте проектора върху тъкан или хартия, тъй като тези материали може да бъдат всмукани в отвора за постъпване на въздух.
- Осигурете най-малко 1 m (40") разстояние между стените или предметите и отвора за изходящ въздух и най-малко 50 cm (20") разстояние между стените или предметите и отвора за входящ въздух.

#### **Не поставяйте ръцете си или други предмети в близост до отвора за входящ въздух.** Това може да причини изгаряния или да увреди ръцете ви или други предмети.

• От отвора за изходящ въздух излиза затоплен въздух. Не поставяйте ръцете или лицето си, или предмети, които не са устойчиви на топлина, близо до този отвор.

#### **Не гледайте в светлината, излъчвана от обектива, и не излагайте кожата си на нея, докато използвате проектора.**

Това може да причини изгаряния или загубване на зрение.

- Обективът на проектора излъчва силна светлина. Не гледайте и не поставяйте ръцете си директно в тази светлина.
- Внимавайте особено да не допускате малки деца да гледат в обектива. В допълнение, изключвайте апарата и прекъсвайте захранването от електрическата мрежа, когато не сте до проектора.

# **В никакъв случай не правете опит да премоделирате или разглобявате проектора.**

### Високото напрежение може да причини пожар или токови удари.

• За всякакъв вид работи по проверка, регулиране или ремонти, моля, обръщайте се към упълномощения сервизен център.

# **Не прожектирайте изображения с поставен капак на обектива.**

Това може да причини пожар.

#### **Не допускайте проникването в проектора на метални предмети, запалими предмети или течности. Не допускайте навлажняването на проектора.**

Това може да причини късо съединение или прегряване и да доведе до пожар, токов удар или неизправно функциониране на проектора.

- Не поставяйте съдове с течности или метални предмети в близост до проектора.
- Ако в проектора проникне течност, обърнете се към обслужващия ви търговски представител.
- Особено внимание трябва да се обръща на децата.

#### **Използвайте скобата за монтиране за тавана, посочена от Panasonic Connect Co., Ltd.** Използването на различна скоба за монтаж може да доведе до случаи на падане.

• Закрепете доставения обезопасителен кабел към скобата за монтаж на таван, за да предпазите проектора от падане.

#### **Работата по монтиране (като закрепването на скобата за монтаж на таван) трябва да се извършва само от квалифициран техник.**

При неправилно монтиране и обезопасяване може да възникнат наранявания и произшествия, като например токови удари.

• Непременно използвайте доставения със скобата за монтаж на таван кабел като допълнителна мярка за обезопасяване, за да предотвратите падането на проектора. (Монтиране на различно местоположение към скобата за монтиране на таван.)

# **ПРИНАДЛЕЖНОСТИ**

### **Не използвайте и не работете с батериите неправилно, като имате предвид следващите предупреждения.**

Неспазването им може да причини изгаряния, протичане на батериите, прегряване, експлозия или пожар. • Не използвайте случайни батерии.

- Не използвайте зареждащи се батерии.
- Не разглобявайте сухите батерии.
- Не нагрявайте батериите и не ги поставяйте във вода или огън.
- $\bullet$  Не допускайте плюсовият (+) и минусовият (-) терминал на батериите да влизат в контакт с метални предмети, като верижки или фиби за коса.
- $\bullet$  Не съхранявайте и не носете батериите заедно с метални предмети.
- Съхранявайте батериите в найлонов плик и ги дръжте далеч от метални предмети.
- $\bullet$  Уверете се, че полюсите (+ и –) са правилно ориентирани, когато поставяте батериите.
- Не използвайте нова батерия заедно със стара и не смесвайте различни видове батерии.
- Не използвайте батерии, чиято външна обвивка е обелена или премахната.

**Ако течността на батерията протича, не я докосвайте с голи ръце и вземете мерките по-долу, ако е необходимо.**

# **ПРЕДУПРЕЖДЕНИЕ:**

- Попадането на течност от батериите върху кожата или дрехите ви може да доведе до кожно възпаление или нараняване.
- Изплакнете с чиста вода и незабавно потърсете медицински съвет.
- Попадането на течност от батериите в очите може да причини загуба на зрение. Ако това се случи, не трийте очите си. Изплакнете с чиста вода и незабавно потърсете медицински съвет.

#### **Не премахвайте непосочени винтове при смяна на ламповия модул.**

Това може да причини токови удари, изгаряния или нараняване.

#### **Не разглобявайте ламповия модул.**

Счупването на лампата може да причини нараняване.

#### **Смяна на лампата**

Лампата е с високо вътрешно налягане. При неправилно боравене с нея може да възникне експлозия и сериозно нараняване или злополука.

- Лампата може лесно да експлодира, ако се удари в твърд предмет или бъде изпусната.
- Преди смяната на ламповия модул изключете захранването и извадете захранващия щепсел от стенния контакт.
- Ако това не бъде направено, може да възникнат токови удари или експлозии.
- Преди да пристъпите към смяната на ламповия модул, изключете захранването и оставете лампата да изстине в продължение най-малко на един час. В противен случай може да се изгорите.

#### **Не използвайте доставения с комплекта захранващ шнур с устройства, различни от този проектор.**

• Използването на доставения захранващ шнур с други устройства може да причини късо съединение или прегряване и да доведе до токов удари или пожар.

#### **Не позволявайте на деца да имат достъп до батериите.**

- Неволното им поглъщане може да причини физическо увреждане.
- Ако бъдат погълнати, потърсете незабавно медицински съвет.

#### **Изтощените батерии трябва да бъдат извадени от дистанционното управление веднага.**

• Оставянето им в устройството може да доведе до протичане на течността, прегряване или експлозия на батериите.

### **ВНИМАНИЕ:**

#### **ЗАХРАНВАНЕ**

#### **При изваждане на захранващия шнур непременно дръжте захранващия щепсел и захранващия конектор.**

Ако се дърпа самия захранващ шнур, кабелът може да се повреди, което ще доведе до възникване на пожар, късо съединение или сериозни токови удари.

#### **Когато не използвате проектора продължително време, изваждайте захранващия щепсел от стенния контакт.**

В противен случай може да възникне пожар или токов удар.

#### **Изваждайте захранващия щепсел от стенния контакт преди почистване и смяна на модула.** В противен случай може да възникне токов удар.

### **ПО ВРЕМЕ НА УПОТРЕБА/МОНТИРАНЕ**

#### **Не поставяйте тежки предмети върху проектора.**

Ако го направите, това ще причини дебалансиране и падане на проектора, което може да доведе до повреда или нараняване. Проекторът ще се повреди и деформира.

#### **Не се облягайте върху проектора.**

Може да паднете или проекторът може да се счупи, което ще доведе до нараняване.

 $\bullet$  Внимавайте особено да не позволявате на малки деца да стоят прави или седнали на проектора.

#### **Не поставяйте проектора в изключително горещи местоположения.**

Това ще причини повреда на външния корпус или вътрешните компоненти или ще доведе до пожар.

• Вземете особени мерки за местоположения, изложени на директна слънчева светлина или в близост до нагреватели.

**Не монтирайте проектора на места, в които може да възникне замърсяване със сол или корозивен газ.** Това може да доведе до падане, причинено от корозия. Освен това може да причини неправилно функциониране.

#### **Не поставяйте предмети пред обектива, когато проекторът се използва.**

Това може да предизвика пожар, повреда на предмет или неправилно функциониране на проектора. • Обективът на проектора излъчва изключително силна светлина.

# **ВНИМАНИЕ:**

#### **Не заставайте пред обектива, когато проекторът се използва.**

Това може да причини повреждане или изгаряне на облеклото.

• Обективът на проектора излъчва изключително силна светлина.

#### **Винаги изключвайте всички кабели, преди да местите проектора.**

Преместването на проектора с прикрепени към него кабели може да повреди кабелите, което може да предизвика пожар или токови удари.

**При монтирането на проектора на тавана внимавайте монтажните винтове и захранващият шнур да не влизат в контакт с метални части в самия таван.**

Контактът с метални части може да предизвика токови удари.

**Никога не включвайте слушалки в терминала <VARIABLE AUDIO OUT>.** Прекомерното звуково налягане от слушалките може да причини загуба на слух.

### **ПРИНАДЛЕЖНОСТИ**

#### **Не използвайте стария лампов модул.**

Използването му може да причини експлозия.

#### **Ако лампата е счупена, проветрете незабавно стаята. Не докосвайте и не приближавайте лицето си до счупените части.**

В противен случай потребителят може да вдиша газа, освободен при счупването на лампата, която съдържа почти същото количество живак като флуоресцентните лампи, а счупените части може да предизвикат нараняване.

- Ако считате, че сте вдишали газа или че той е проникнал в очите или устата ви, незабавно потърсете медицински съвет.
- Помолете обслужващия ви търговски представител да смени ламповия модул и да провери вътрешните компоненти на проектора.

#### **Когато не използвате проектора продължително време, изваждайте батериите от дистанционното управление.**

В противен случай батериите може да протекат, да прегреят, да се запалят или да експлодират, което може да доведе до пожар или замърсяване на околната зона.

# **ПОДДРЪЖКА**

**Обърнете се към обслужващия ви търговски представител за вътрешно почистване на проектора веднъж годишно.**

Продължителното използване, когато има натрупване на прах във вътрешността на проектора, може да доведе до пожар.

• Обърнете се към обслужващия ви търговски представител за таксата за почистване.

# **Изваждане на батерията**

 **i)**

 **i)**

### **Батерия на дистанционното управление**

**1. Натиснете водача и вдигнете капака.**

 **ii)**

 **ii)**

**2. Извадете батериите.**

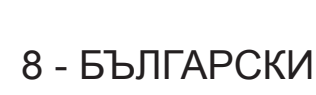

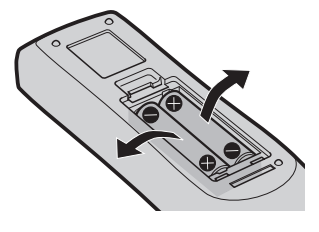

# **Предупреждения за употреба**

### **Подложка за обектива**

• Когато закупувате продукта, към прожекционния обектив има прикрепена подложка за предпазването му от вибрации по време на транспортиране. Моля, отстранете подложката на обектива преди употреба.

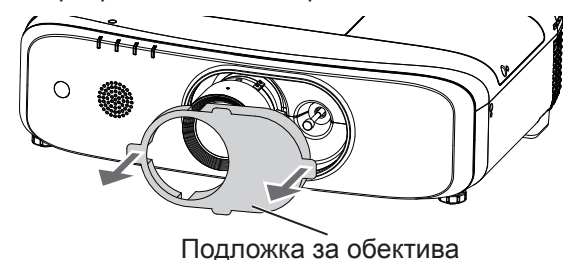

### **Предпазни мерки при транспортиране**

- Дръжте проектора здраво за долната му част и избягвайте прекомерни вибрации и удари при транспортиране. Те може да повредят вътрешните компоненти и да доведат до неправилно функциониране.
- f Не транспортирайте проектора, ако крачетата за регулиране са извадени. Това може да ги повреди.
- Не местете и не транспортирайте проектора, ако безжичният модул (Модел №: ET-WML100E) от
- спомагателните принадлежности е прикрепен към него. Това може да повреди безжичния модул.

#### **Предпазни мерки при монтиране**

### ■ Не разполагайте проектора на открито.

Той е предназначен за употреба само на закрито.

#### **■ Не разполагайте проектора на следните места:**

- Места. в които могат да възникна вибрации и удари, като например автомобил или друго превозно средство: Това може да причини повреда на вътрешните компоненти или неправилно функциониране.
- Местоположения в близост до море или области под влияние на корозивни газове: Корозията може да повреди вътрешните компоненти или да предизвика неправилно функциониране на проектора.
- В близост до изпускателния отвор на климатик: В зависимост от условията на употреба в редки случаи екранът може да се залюлее поради затопления въздух от изпускателния отвор или от горещия или студен въздух. Уверете се, че въздухът, излизащ от проектора или друго оборудване, или въздухът от климатика не е насочен към предната част на проектора.
- $\bullet$  В близост до електропроводи за високо напрежение или двигатели: Те може да причинят смущения в работата на проектора.
- Места със силни колебания на температурата, като например близо до осветителни тела (студийни лампи): Това може да съкрати експлоатационния живот на лампата или да доведе до деформация на външната кутия поради топлината, което може да предизвика неправилно функциониране. Следете работната температура на средата около проектора.

#### r**Обърнете се към специализиран техник или обслужващия ви търговски представител, когато монтирате проектора на тавана.**

Необходима е скобата за монтиране на таван, която се поръчва по избор. Използвайте скобата за монтиране на проектора заедно със скобата за монтиране на таван за високи или ниски тавани. Модел №:

- ET‑PKD120H (за високи тавани), ET‑PKE301B (скоба за монтиране на проектора)
- ET‑PKD120S (за ниски тавани), ET‑PKE301B (скоба за монтиране на проектора)
- r**Обърнете се към квалифициран техник или към обслужващия ви търговски представител за монтиране на окабеляването за свързване от типа DIGITAL LINK (цифрова връзка).**

Изображението и звука може да са нарушени, ако характеристиките на предаването по кабел не могат да бъдат постигнати поради неподходящ монтаж.

### r**Проекторът може да не работи правилно поради силни радиовълни от предавателната станция или радиото.**

Ако има съоръжение или оборудване, което излъчва силни радиовълни близо до мястото на монтиране, монтирайте проектора на място, достатъчно отдалечено от източника на радиовълни. Друга възможност е да обвиете LAN кабела, свързан с терминала <DIGITAL LINK/LAN>, като използвате парче метално фолио или метална тръба, която е заземена от двата края.

# **• Регулиране на фокуса**

Обективът на проектора е подложен на топлинното влияние на източника на светлина, което прави фокуса нестабилен в периода точно след включване на захранването. Препоръчва се изображенията да се прожектират без прекъсване в продължение на 30 минути преди регулиране на фокуса.

## r**Не монтирайте проектора на височина над 2 700 m (8 858') над морското равнище.**

### **■ Не използвайте проектора на места, където температурата на околната среда надхвърля 40 °C (104 °F).**

Използването на проектора на места, където надморската височина е твърде голяма или температурата на околната среда е твърде висока, може да намали експлоатационния живот на компонентите или да доведе до неправилно функциониране.

Горната граница на температурата на работната среда трябва да бъде между 0 °C (32 °F) и 40 °C (104 °F) при използване на височина под 1 400 m (4 593') над морското равнище и между 0 °C (32 °F) и 35 °C (95 °F) при използване на големи височини (между 1 400 m (4 593') и 2 700 m (8 858') над морското равнище).

### r**Не използвайте проектора във вертикално положение или наклонен наляво или надясно.**

• Не използвайте проектора наклонен под ъгъл, надвишаващ с  $\pm 30^{\circ}$  вертикалната и с  $\pm 15^{\circ}$  хоризонталната равнина. Това може да намали експлоатационния живот на компонентите.

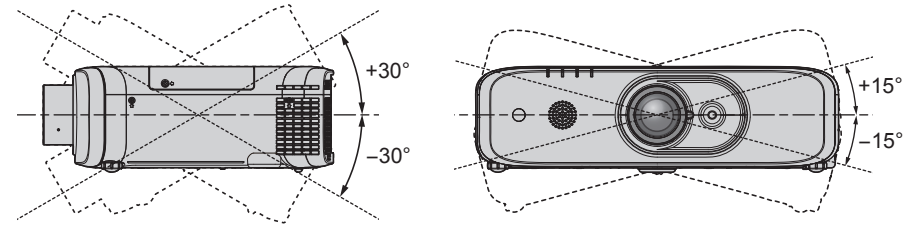

### r**Предпазни мерки при разполагане на проектора**

- Използвайте регулируемите крачета за монтиране върху повърхност в стоящо положение и за регулиране на ъгъла. Използването им за други цели може да повреди проектора.
- f Когато монтирате и използвате проектора по начин, различен от монтиране върху повърхност в стоящо положение с помощта на регулируемите крачета или монтаж на таван, моля, закрепвайте проектора с помощта на четирите отвора за винтове с обозначението "М6" за монтаж на таван (както е показано на фигурата). (Диаметър на винтовете: M6, дълбочина на резбата в комплекта: 12 mm (15/32"), въртящ момент: 4 ± 0,5 N·m) На този етап също трябва да се уверите, че няма хлабина между отворите за винтове за таванен монтаж от долната страна на проектора и повърхността на разполагане, като поставите между тях разделители (метални). Когато използвате съществуващата скоба за монтаж на таван (за високи тавани) ET-PKF110H или съществуващата скоба за монтаж на таван (за ниски тавани) ET-PKF110S, можете да използвате четирите отвора за винтове, обозначени със знака "М4" (както е показано на фигурата), но не използвайте тези отвори за друго, освен монтаж на таван.

(Диаметър на винтовете: M4, дълбочина на резбата в комплекта: 8 mm (5/16"), въртящ момент: 1,25 ± 0,2 N·m) Освен това не смесвайте отворите за винтове M4 и M6 за монтиране.

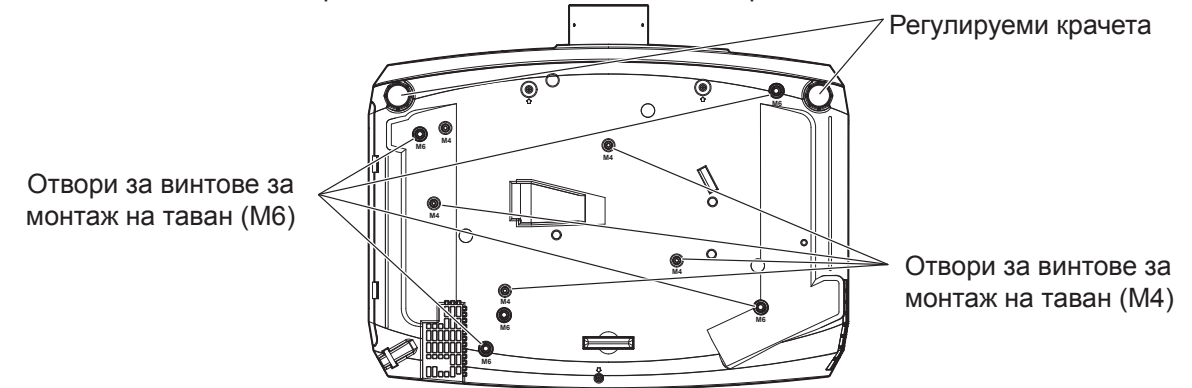

Позиции на отворите за винтове за монтаж на таван и регулируеми крачета

- Не нареждайте проекторите един върху друг.
- Не поставяйте нищо върху проектора, когато го използвате.
- Не блокирайте вентилационните отвори (за входящ и изходящ въздух) на проектора.
- Не допускайте топъл и студен въздух от климатичната система да духа директно върху вентилационните отвори (входящи и изходящи) на проектора.

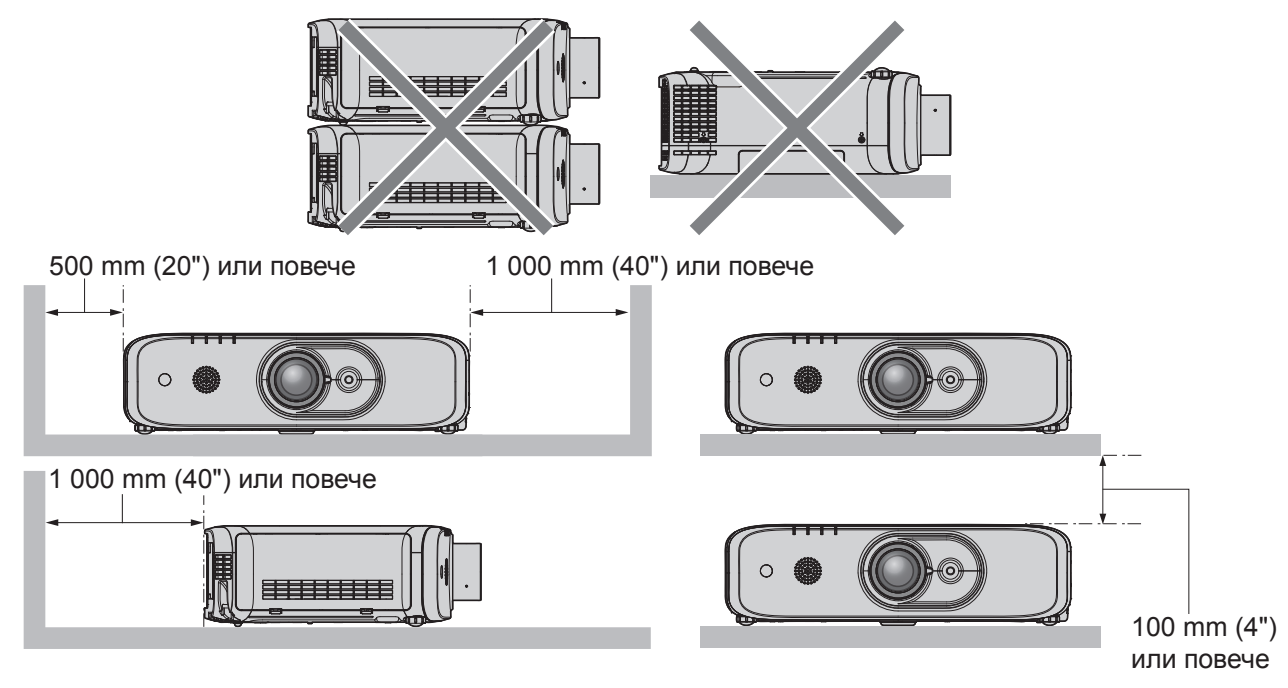

• Не монтирайте проектора в тясно пространство.

При монтиране на проектора в тясно пространство осигурете отделно климатизиране или вентилиране. При недостатъчна вентилация може да се акумулира изходяща топлина, като задейства защитната верига на проектора.

# **Защита**

При употреба на този продукт вземете защитни мерки срещу следните инциденти.

- Изтичане на лични данни посредством продукта
- Неразрешена работа с продукта от злонамерена трета страна
- Нарушаване или спиране на работата на продукта от азлонамерена трета страна
- Вземете достатъчни мерки за сигурност.
- Паролата ви трябва да е възможно най-трудна за отгатване.
- $\bullet$  Променяйте я периодично. Паролата може да се зададе в менюто [SECURITY]  $\rightarrow$  [PASSWORD CHANGE].
- $\bullet$  Panasonic Connect Co., Ltd. или нейните филиали никога няма да поискат паролата ви директно. Не съобщавайте паролата си, в случай че получите подобни искания.
- Свързващата мрежа трябва да бъде обезопасена от защитна стена и др.
- Задайте парола за контрол на уеб пространството и ограничете потребителите, които могат да влизат. Паролата за контрол на уеб пространството може да бъде зададена на страницата [Change password] на функцията за контрол на уеб пространството.

# **Съхранение**

Когато поставяне проектор на съхранение, дръжте го в сухо помещение.

# **Предпазни мерки при употреба**

### **■За получаване на картина с добро качество**

• За да виждате красиво изображение с висок контраст, подгответе подходяща среда. Спуснете завесите или щорите на прозорците и изключете светлините близо до екрана, за да предотвратите отражения върху екрана от външната светлина или светлината от вътрешните лампи.

### **■ Не докосвайте повърхността на прожекционния обектив с голи ръце.**

Ако повърхността на прожекционния обектив се замърси от отпечатъци на пръсти или нещо друго, това ще бъде увеличено и прожектирано върху екрана.

Моля, поставяйте доставения с комплекта капак на обектива, когато не използвате проектора.

## **■LCD панел**

• LCD панелът е прецизно изработен. Имайте предвид, че в редки случаи пиксели с висока прецизност може да липсват или винаги да светят. Имайте предвид, че тези явления не означават неправилно функциониране. Ако продължително време се прожектират неподвижни изображения, на LCD панела може да остане остатъчно изображение. Имайте предвид, че остатъчното изображение може да не изчезне.

### **• Оптични части**

Когато температурата на работната среда е висока или в средата има много прах, цигарен дим и др., цикълът за смяна на LCD панела, поляризационните плочи и други оптични части може да бъде по-кратък дори ако се използват по-малко от година. Обърнете се към обслужващия ви търговски представител за подробности.

### **■ Не местете проектора и не го подлагайте на въздействието на вибрации или удар, докато работи.**

Това може да съкрати експлоатационния живот на вградения двигател.

### **■Лампа**

Източникът на светлина на проектора е живачна лампа с високо налягане.

- Живачната лампа с високо налягане има следните характеристики:
- Яркостта на лампата може да се намали с продължителната употреба.
- Лампата може да се пръсне със силен звук или експлоатационният й живот може да се намали поради удар, пукнатина или влошаване поради натрупалото се време на работа.
- $\bullet$  Животът на лампата варира в голяма степен в зависимост от индивидуалните разлики и условията на използване. По-специално, продължителното използване по 12 часа или повече, както и честото включване/изключване на захранването влошава значително работата на лампата и се отразява на експлоатационния й живот.
- В редки случаи лампата се пръска скоро след началото на прожектирането.
- Рискът от пръскане се увеличава, когато лампата се използва след изтичане на цикъла за смяна. Не забравяйте да сменяте редовно ламповия модул. ("When to replace the lamp unit" (• Инструкции за работа – функционално ръководство),

 $\mu$  How to replace the lamp unit" ( $\blacktriangleright$  Инструкции за работа – функционално ръководство)

- f Ако лампата се пръсне, съдържащият се в нея газ се освобождава във вид на дим.
- f Препоръчва се да пазите резервния лампов модул за непредвидени случаи.

#### r**Свързване с компютър и външно устройство**

Когато свързвате с компютър или външно устройство, прочетете внимателно това ръководство относно използването на захранващи шнурове и екранирани кабели.

#### **Бележки по използване на безжична връзка**

Функцията за безжична връзка на проектора използва радиовълни в честотната лента от 2,4 GHz. Не се изисква лиценз за радиостанция, но преди употреба непременно прочетете и разберете докрай съдържанието на следващите точки.

Безжичният модул (Модел №: ET-WML100E) от принадлежностите, поръчвани по избор, трябва да се инсталира, когато искате да използвате функцията за безжична LAN мрежа на проектора.

#### ■ Не използвайте в близост до друго безжично оборудване.

Посоченото по-долу оборудване може да използва радиовълни със същата честотна лента като проектора. Когато проекторът се използва близо до тези устройства, смущенията от радиовълните може да направят невъзможна комуникацията или да забавят скоростта й.

- Микровълнови печки и др.
- f Промишлено, химическо, медицинско оборудване и др.
- Вътрешнозаводски радиостанции за идентифициране на движещи се обекти, като използваните в заводски производствени линии и др.
- Специални радиостанции с ниска мощност.

#### r**Ако изобщо е възможно, избягвайте използването в близост до проектора на клетъчни телефони, телевизионни приемници или радиоприемници.**

Клетъчните телефони, телевизионните и радиоприемниците и подобните на тях устройства използват различни радиочестотни ленти от проектора, ето защо той не оказва въздействие върху безжичната комуникация или предаването и приемането на тези устройства. Радиовълните от проектора може обаче да генерират аудио- или видеошум.

#### r**Радиовълните от безжичната комуникация не могат да проникват през стоманена армировка, метал, бетон и др.**

Комуникацията е възможна през стени и подови плочи, направени от материали, като дърво и стъкло (с изключение на стъклото с метална мрежа), но не и през стени и подове, направени от стоманена армировка, метал, бетон и др.

#### r**Избягвайте използването на проектора на места, които се поддават на натрупване на статично електричество.**

Ако проекторът се използва в място, поддаващо се на натрупване на статично електричество, както ако е поставен на мокет, безжичната или жична LAN връзка може да се изгуби.

Ако статичното електричество или шум направят невъзможно установяването на връзка с LAN мрежата, моля, натиснете бутона за включване/изключване, намиращ се на дистанционното управление или контролния панел, за да изключите проектора, и отстранете източника на статично електричество или шум, след което го включете отново.

#### r**Използване на проектора извън държавата**

Имайте предвид, че в зависимост от държавите или регионите има ограничения за каналите и честотите, на които можете да използвате безжичната LAN мрежа.

### r**Налични безжични LAN канали**

Каналите (честотният обхват), които могат да се използват, се различават в зависимост от държавата или региона. Вижте долната таблица.

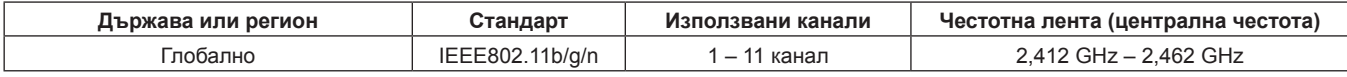

Честотата и каналът се различават в зависимост от държавата.

Моля, използвайте функцията за безжична LAN мрежа в съответствие със законите на съответната държава.

#### **Забележка**

• Безжичният модул (Модел №: ET-WML100E) от принадлежностите поръчвани по избор, е необходим, ако искате да използвате функцията за безжична LAN мрежа на проектора.

#### **Информация за безжичните LAN мрежи**

Предимството на безжичната LAN мрежа е в това, че може да се обменя информация между персонален компютър или друго подобно оборудване и точка на достъп посредством радиовълни, при условие че се намирате в обхвата за радиопредаване.

От друга страна, тъй като радиовълните могат да преминават през препятствия (като стени) и са налице навсякъде в рамките на даден обхват, може да възникнат проблеми от типа на посочените по-долу, ако не са зададени настройки, свързани със сигурността.

- f Злонамерена трета страна може преднамерено да прихване и наблюдава предаваните данни, включително съдържанието на имейли и лична информация, като например идентификационния ви номер, парола и/или номера на кредитни карти.
- Злонамерена трета страна може да получи достъп до лична или корпоративна мрежа без разрешение и да предприеме следните действия.

Да извлича лична и/или секретна информация (изтичане на информация)

Да разпространява фалшива информация, като се представя под самоличността на определено лице (смяна на самоличност/спуфинг)

Да презаписва прихванати съобщения и да изпраща фалшиви данни (подправяне на съобщения) Да разпространява вреден софтуер, като компютърни вируси, и да предизвиква срив на данните или системата ви (системен срив).

Тъй като повечето безжични LAN адаптери или точки за достъп са оборудвани със защитни функции за справяне с тези проблеми, можете да намалите възможността за появата им, когато използвате този продукт, като зададете подходящите настройки за сигурност за безжичното LAN устройство.

Някои безжични LAN устройства може да нямат настройки за сигурност непосредствено след закупуването им. За да намалите възможността от възникване на проблеми със сигурността, преди да използвате безжични LAN устройства, трябва абсолютно сигурно да зададете всички настройки, свързани със сигурността, в съответствие с инструкциите в ръководствата за работа, доставяни заедно с тях. В зависимост от спецификациите на безжичната LAN мрежа злонамерена трета страна може да пробие настройките за сигурност със специални средства.

Panasonic Connect Co., Ltd. моли клиентите да се запознаят изцяло с риска от използване на този продукт без задаване на настройки за сигурност и препоръчва на клиентите да задават настройки за сигурност по свое собствено усмотрение и на своя отговорност.

### **Изхвърляне**

За изхвърляне на продукта се обръщайте към местните органи или търговски представител за правилните начини на изхвърляне.

Лампата съдържа живак. При изхвърляне на използваните лампови модули се свържете с местните органи или търговски представител за правилните начини на изхвърляне.

### **Принадлежности**

Уверете се, че в комплект с проектора ви са доставени следните принадлежности. Числата, обградени с < > показват броя на принадлежностите.

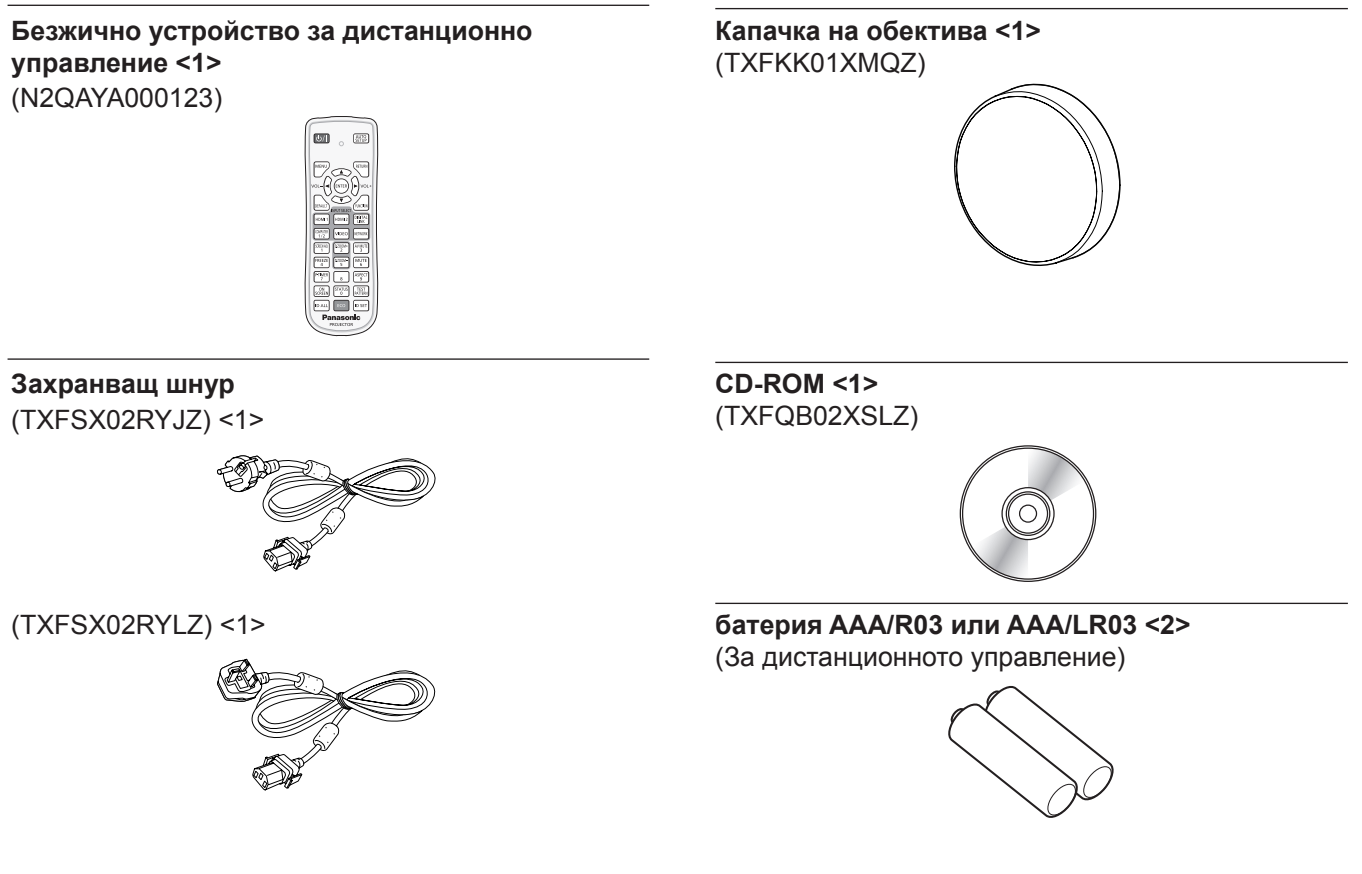

#### **Внимание**

- След разопаковане на проектора изхвърлете по правилния начин обвивката на захранващия шнур и опаковъчния материал.
- Не използвайте доставения с комплекта захранващ шнур за устройства, различни от този проектор.
- **За липсващи принадлежности се обръщайте към обслужващия ви търговски представител.**
- Съхранявайте дребните части според правилата и ги пазете от малки деца.

#### **Забележка**

• Номерата на моделите на спомагателните принадлежности могат да бъдат променяни без предварително известие.

#### **Съдържание на включения в комплекта CD-ROM**

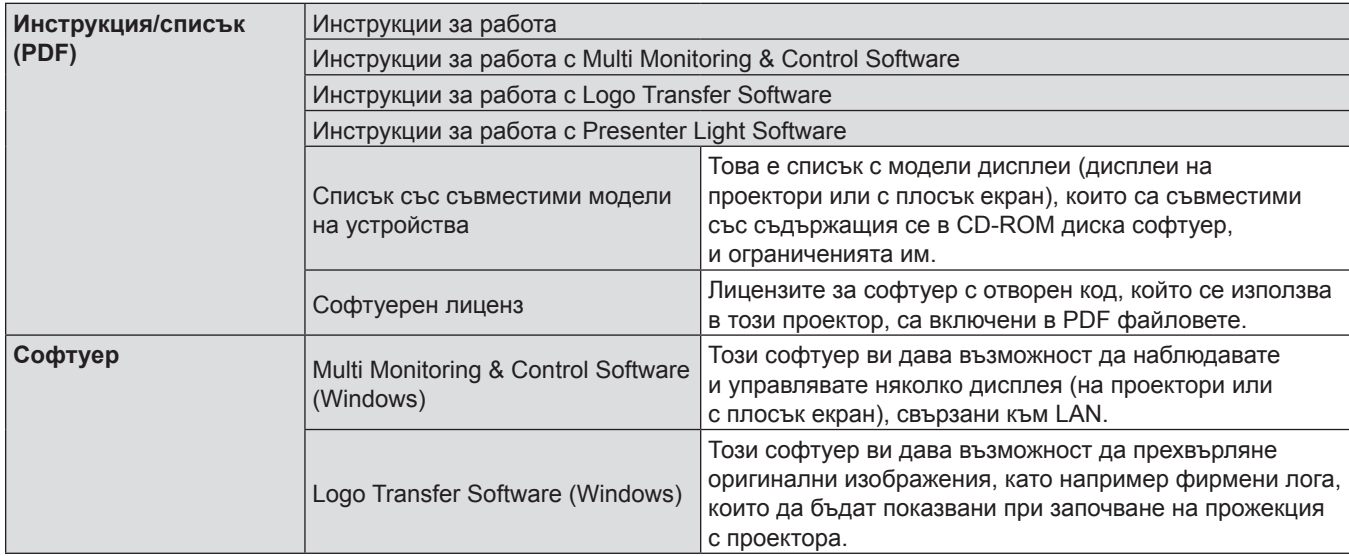

Съдържанието на доставения с комплекта CD-ROM включва следното:

# **Принадлежности по избор**

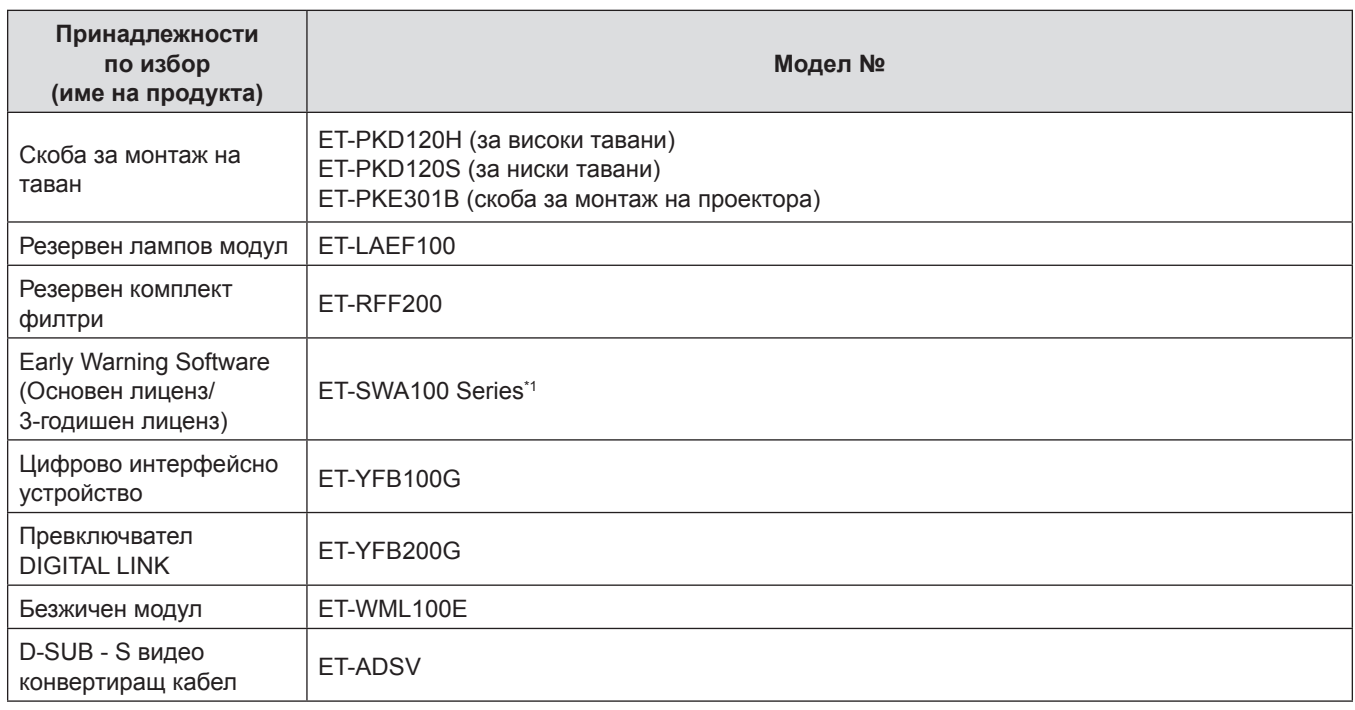

\*1 Суфиксът към номера на модела се различава в зависимост от типа на лиценза.

#### **Забележка**

• Номерата на моделите на спомагателните принадлежности по избор могат да бъдат променяни без предварително известие.

# **Включване и изключване на проектора**

#### **Включване на проектора**

Преди да включите проектора, уверете се, че всички устройства са свързани правилно и свалете капака на обектива.

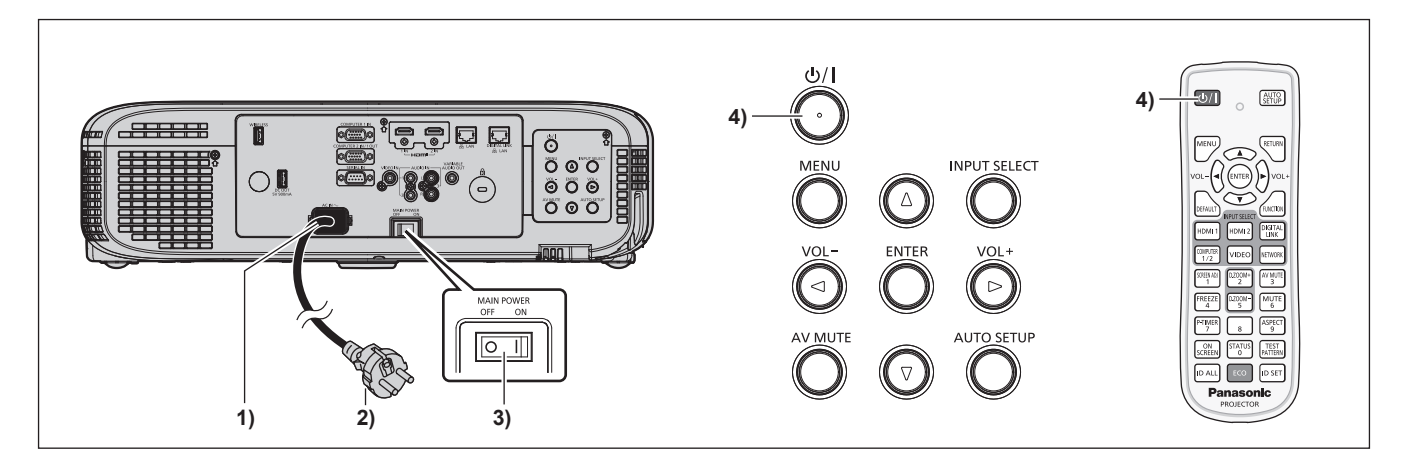

- **1) Свържете захранващия шнур с проектора.**
- **2) Свържете захранващия щепсел към контакт.**
- **3) Натиснете страната <ON> на превключвателя <MAIN POWER>, за да включите захранването.**
	- Индикаторът за включване <ON(G)/STANDBY(R)> светва или примигва в червено и проекторът влиза в режим на готовност.
- **4)** Натиснете бутона за включване/изключване < $\psi$ //>.
	- Индикаторът за включване < ON (G)/STANDBY(R)> светва в зелено и не след дълго изображението се прожектира върху екрана.

#### **Внимание**

 $\bullet$  Не забравяйте да свалите капака на обектива, преди за започнете прожектирането.

#### **Изключване на проектора**

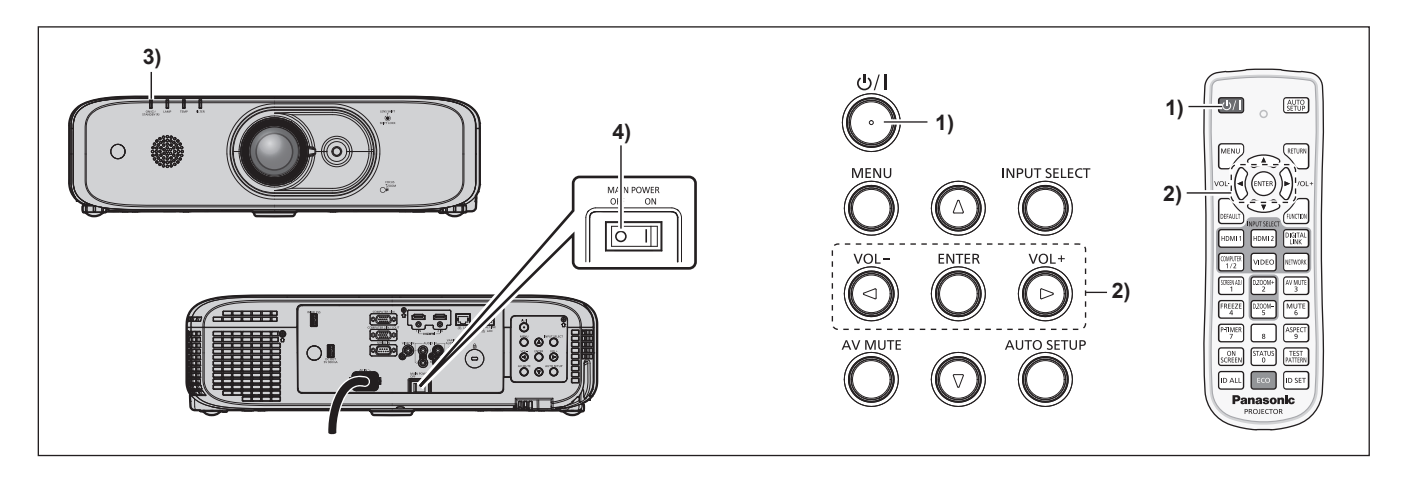

- **1)** Натиснете бутона за включване/изключване < $\psi$ />.
	- **Показва се екранът за потвърждение [POWER OFF].**
- **2) Натиснете** qw**, за да изберете [OK], след което натиснете бутона <ENTER>.** (Или натиснете отново бутона за включване/изключване < $\psi$ />).)
	- $\bullet$  Прожектирането на изображението ще спре и индикаторът за захранване <ON (G)/STANDBY(R)> върху корпуса на проектора светва в оранжево. (Вентилаторът продължава да работи.)
- **3) Изчакайте, докато индикаторът за захранване <ON(G)/STANDBY(R)> светне или започне да примигва в червено.**
- **4) Натиснете страната <OFF> на превключвателя <MAIN POWER>, за да изключите захранването.**

# **Изхвърляне на излезли от употреба електрически и електронни уреди и батерии Само за Европейския съюз и страните със системи за рециклиране**

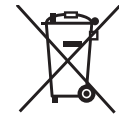

Този символ върху продуктите, опаковката и/или придружаващите документи означава, че изразходваните електрически и електронни продукти и батериите не бива да се изхвърлят в общите битови отпадъци.

Моля, предавайте старите продукти и изхабените батерии за обработка, преработка и рециклиране на компетентните пунктове за събиране на отпадъци съгласно законовите разпоредби.

Като изхвърляте тези продукти и батериите правилно, Вие помагате за запазване на ценни ресурси и за избягване на евентуално вредните влияния върху човешкото здраве и околната среда.

За повече информация относно събирането и рециклирането се обърнете към Вашето предприятие на място, предлагащо услуги във връзка с изхвърлянето на отпадъците. Съгласно разпоредбите в страната за неправилно изхвърляне на тези отпадъци могат да бъдат наложени парични глоби.

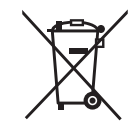

#### **Указание за символа батерия (символ долу)**

Този символ може да е изобразен в комбинация с химически символ. В този случай това се прави поради изискванията на директивите, издадени за съответния химикал.

# Panasonic Connect Co., Ltd.

Web Site: https://panasonic.net/cns/projector/ © Panasonic Connect Co., Ltd. 2022